## Case Study: Red States, Blue States

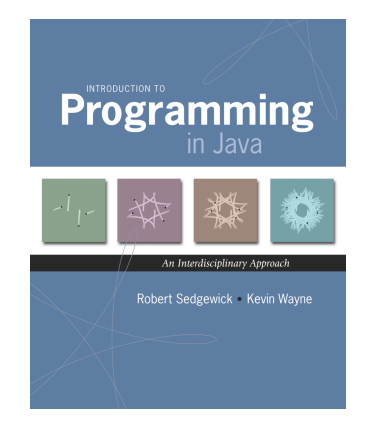

# Case Study: Red States, Blue States

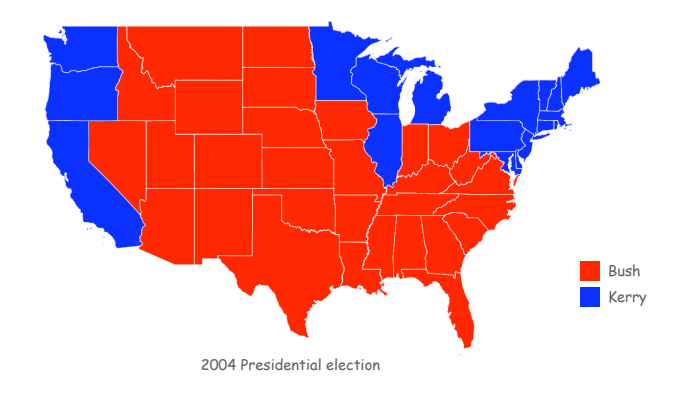

Modular Programming

Modular programming. Model problem by decomposing into components.

Polygon. Geometric primitive. Region. Name, postal abbreviation, polygonal boundary. Vote tally. Number of votes for each candidate. Election map. Regions and corresponding vote tallies for a given election.

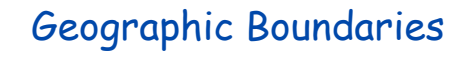

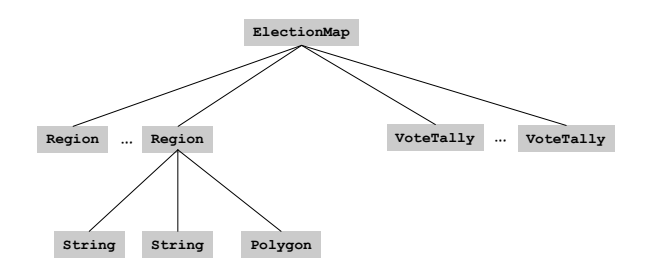

#### USA data file. State names and boundary points.

Data source: US census bureau, **www.census.gov/tiger/boundary.**

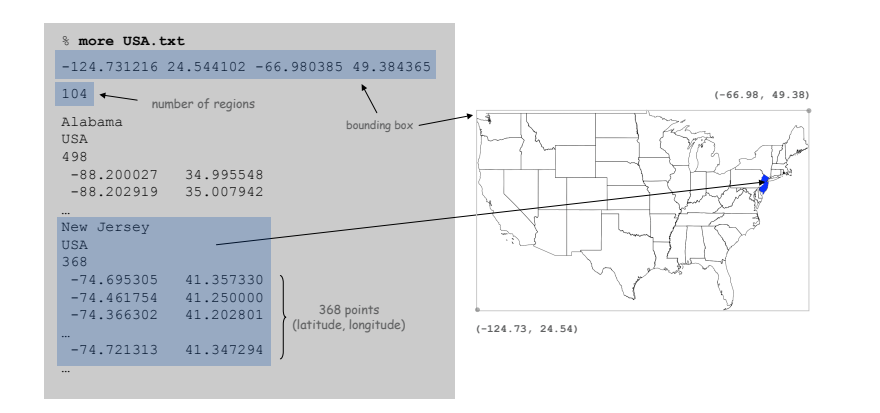

#### State data files. County names and boundary points.

Data source: US census bureau, **www.census.gov/tiger/boundary.**

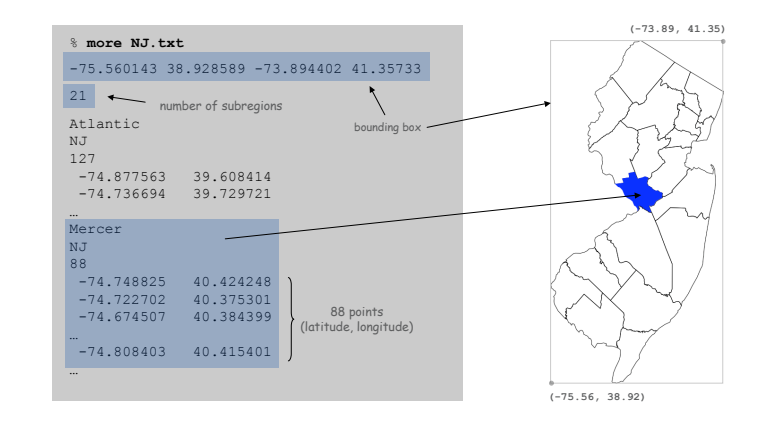

Boundary Data: Counties within a State

Polygon Data Type

#### Polygon. Closed, planar path with straight line segments. Simple polygon. No crossing lines.

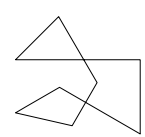

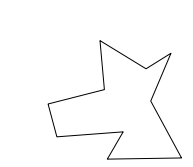

polygon (8 points)

simple polygon (10 points)

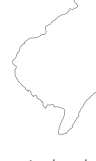

simple polygon (368 points)

5

7

#### Polygon Data Type: Java Implementation

6

```
public class Polygon {
                               private final int N; // number of boundary points
  private final double[] x, y; // the points (x[i], y[i])
  // read from input stream
  public Polygon(In in) {
      N = in.readInt();
      x = new double[N];y = new double[N];for (int i = 0; i < N; i++) {
         x[i] = in.readDouble();
         y[i] = in.readDouble();
      }
  }
  public void fill() { StdDraw.filledPolygon(x, y); }
  public double perimeter() { … }
  public boolean contains(double x0, double y0) { … }
  public String toString() { … }
}
```
Polygon: Pieces and Holes

Pieces. A state can be comprised of several disjoint polygons.

Holes. A county can be entirely inside another county.

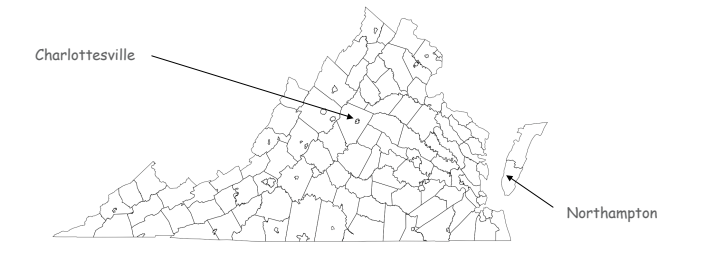

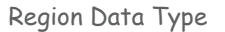

Region. Represents a state or county.

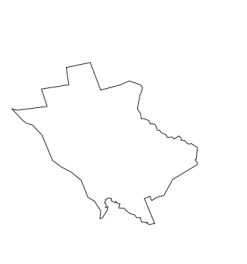

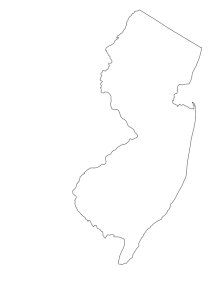

Mercer, NJ 88 point polygon New Jersey, USA 368 point polygon

10

Region Data Type: Java Implementation

9

11

```
public class Region {
  private final String name; // name of region
  private final String usps; // postal abbreviation
  private final Polygon poly; // polygonal boundary
  public Region(String name, String usps, Polygon poly) {
     this.name = name;
     this.usps = usps;
     this.poly = poly;
  }
  public void draw() { poly.fill(); }
  public boolean contains(double x0, double y0) {
     return poly.contains(x0, y0);
   }
  public String toString() { … }
}
```
## Election Returns

#### Election Returns: By State

#### Election returns. Number of votes for Bush, Kerry, Nader by region.

Data source: David Leip, **www.uselectionatlas.org.**

#### % **more USA2004.txt** Alabama,1176394,693933,13122, Alaska,190889,111025,10684, Arizona,1104294,893524,14767, Arkansas,572898,469953,12094, California,5509826,6745485,164546, Colorado,1101255,1001732,27343, Connecticut,693826,857488,27455, Delaware,171660,200152,3378, District of Columbia,21256,202970,3360, Florida,3964522,3583544,61744, Georgia,1914254,1366149,21472, Hawaii,194191,231708,3114, Idaho,409235,181098,8114, Kansas,736456,434993,16307, Kentucky,1069439,712733,13688, 1,914,254 Bush 1,366,149 Kerry 21,472 Nader

...<br>Virginia**,** 1716959**,** 1454742**,** 26666**,** Washington,1304894,1510201,43989, West Virginia,423778,326541,5568, Wisconsin,1478120,1489504,29383, Wyoming,167629,70776,5023,

13

15

Election Returns: By County

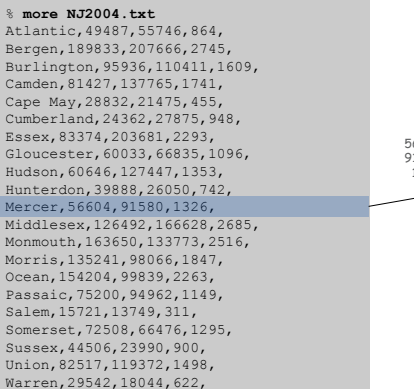

56,604 Bush 91,580 Kerry 1,326 Nader

14

16

Vote Tally Data Type

#### **VoteTally**. Represents the election returns for one region.

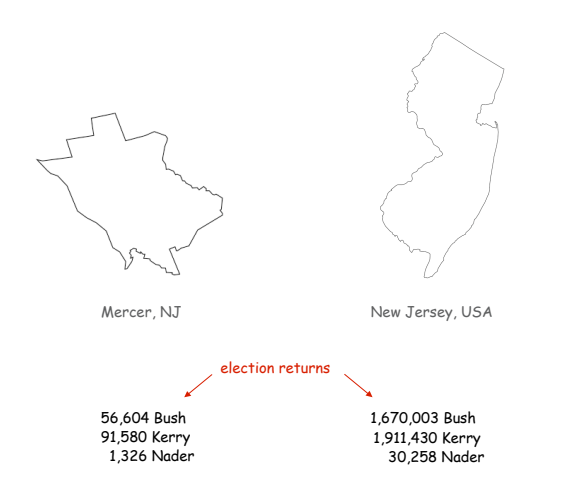

#### Vote Tally Data Type: Java Implementation

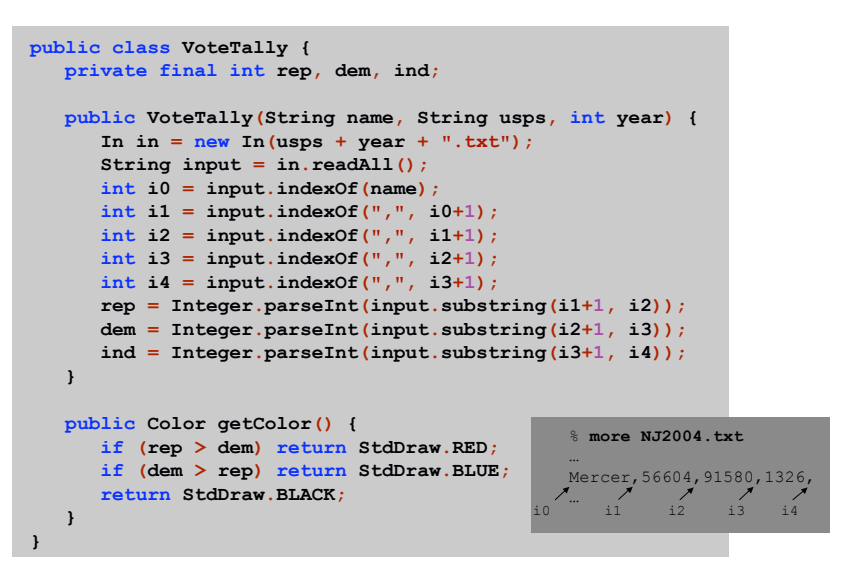

#### Election returns. Number of votes for Bush, Kerry, Nader by region.

Data source: David Leip, **www.uselectionatlas.org.**

#### Screen Scraping the Election Returns

#### Election Scraper (sketch)

#### Screen scrape. Data available on Web; download html and parse.

**http://uselectionatlas.org/RESULTS/datagraph.php?year=2004&fips=34**

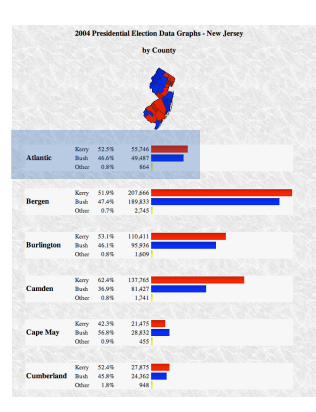

<div> <br />><b>>>>>2004 Presidential Election Data Graphs - New Jersey<br />>
cbr />by County</b><br />
cbr />
cbr />
cbr />
cbr />
cmg<br>
src="img.php?year=2004&amp;st=NJ&amp;type=map&amp;off=0" alt="Map" /><br />>/> /><br />>//><div class="info"><table cellpadding="2"><tr><td style="width:100px"<br>rowspan="3"><b>Atlantic</b></td><td class="cnd">Kerry</ td><td class="per">52.5&#37;</td><td class="dat">55,746</ td><td class="bar"><div class="bardem" style="width:<br>26.8%">&nbsp;</div></td></tr><tr>><td>Bush</td><td class="per">46.6%</td><td class="dat">49,487</ td><td><div class="barrep" style="width:23.8%">&nbsp;</<br>div></td><div class="barrep" style="width:23.8%">&nbsp;</ class="per">0.8%</td><td class="dat">864</td><td><div class="baroth" style="width:1.0%"> </div></td></<br>tr></table><br />>/>/><br />>>/table cellpadding="2"><tr><td style="width:100px" rowspan="3"><b>Bergen</b></td><td class="cnd">Kerry</td><td class="per">51.9&#37;</td><td<br>class="dat">207,666</td><td class="bar"><div class="bardem" style="width:100.0%"> </div></td></ tr><tr><td>Bush</td><td class="per">47.4&#37;</td><td class="dat">189,833</td><td><div class="barrep" style="width:91.4%"> </div></td></tr><tr><td>Other</ div></td></tr></table><br />>/>><br />><table...

17

**}**

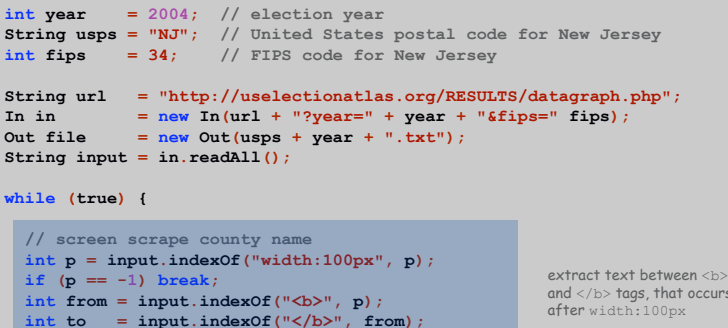

and </b> tags, that occurs

**String county = input.substring(from + 3, to); // screen scrape vote totals for each candidate**

**// save results to file file.println(county + "," + bush + "," + kerry + "," + nader + ",");**

Election Map Data Type

## Election Map

#### **ElectionMap**. Represents the election map for a given election.

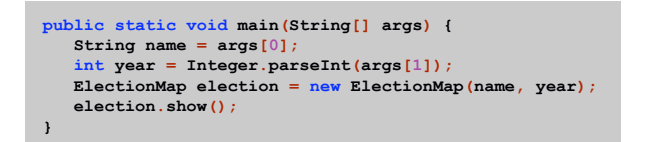

% java ElectionMap NJ 2004 % java ElectionMap USA 1968

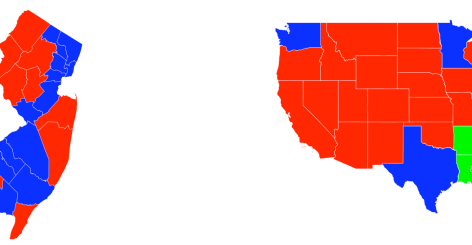

Election Map Data Type: Java Implementation

**public class ElectionMap { private final int N; private final Region[] regions; private final VoteTally[] votes; public ElectionMap(String name, int year) {**  $In in = new In(name + ".txt")$ ; **// read in bounding box and rescale coordinates N = in.readInt(); regions = new Region[N]; votes = new VoteTally[N]; for (int i = 0; i < N; i++) { String name = in.readLine(); String usps = in.readLine(); Polygon poly = new Polygon(in); regions[i] = new Region(name, usps, poly); votes[i] = new VoteTally(name, usps, year); } } public void show() { for (int i = 0; i < N; i++) { StdDraw.setPenColor(votes[i].getColor()); regions[i].draw(); } } }**

21

Modular Programming

Relationships among data types.

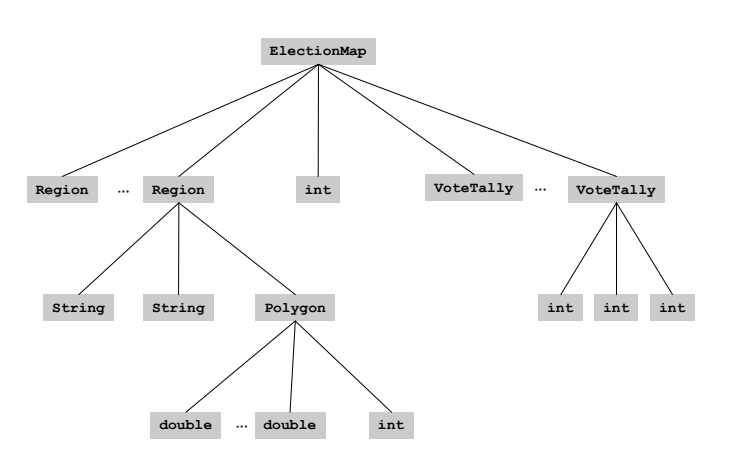

Visual Display of Quantitative Information

#### Red states, blue states. Creates a misleading and polarizing picture.

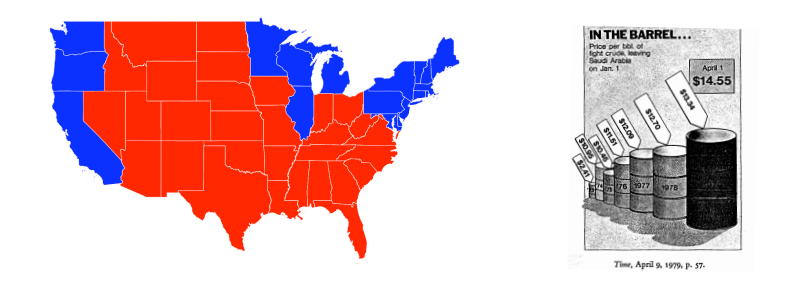

Edward Tufte. Create charts with high data density that tell the truth.

## Data Visualization

#### Purple America

#### Purple New Jersey

% java ElectionMap NJ 2004

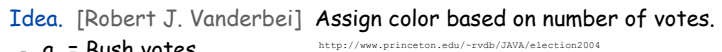

- $a_1$  = Bush votes.
- $a_2$  = Nader votes.
- $a_3$  = Kerry votes.

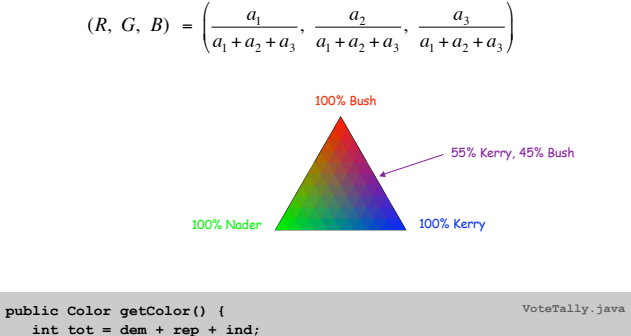

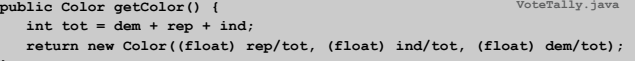

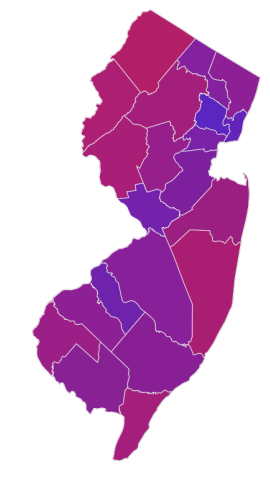

Purple America

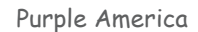

% java ElectionMap USA 2004

**}**

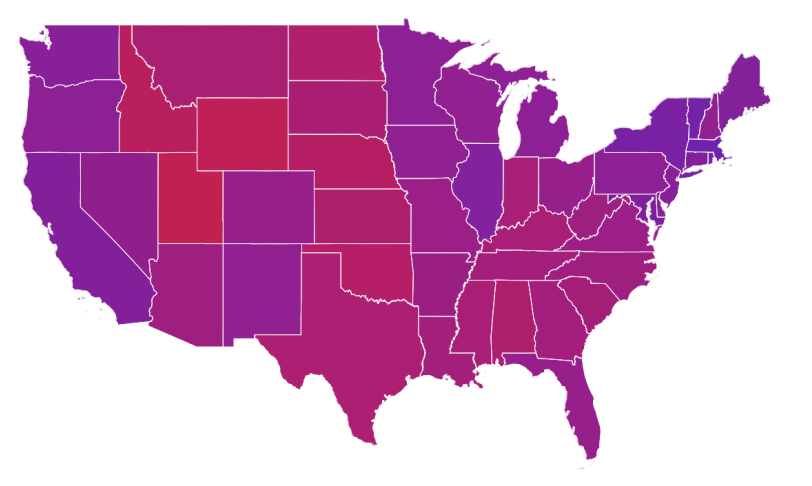

% java ElectionMap USA-county 2004

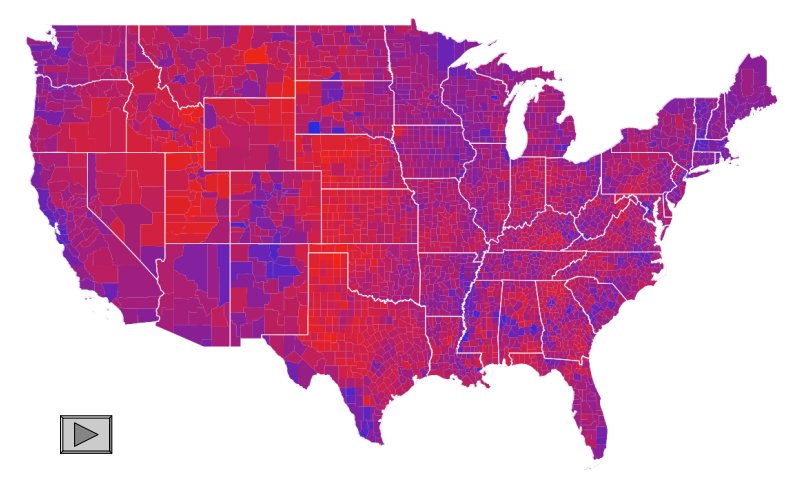

25

Data Visualization: Design Issues

Remark. Humans perceive red more strongly than blue.

Remark. Amount of color should be proportional to number of votes, not geographic boundary.

Remark. Project latitude + longitude coordinates to 2d plane.

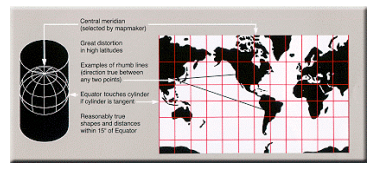

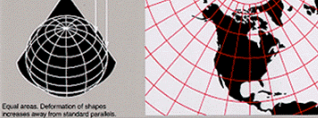

Mercator projection and albers projection

29

31

#### 3D Visualization

#### 3D visualization. Volume proportional to votes; azimuthal projection.

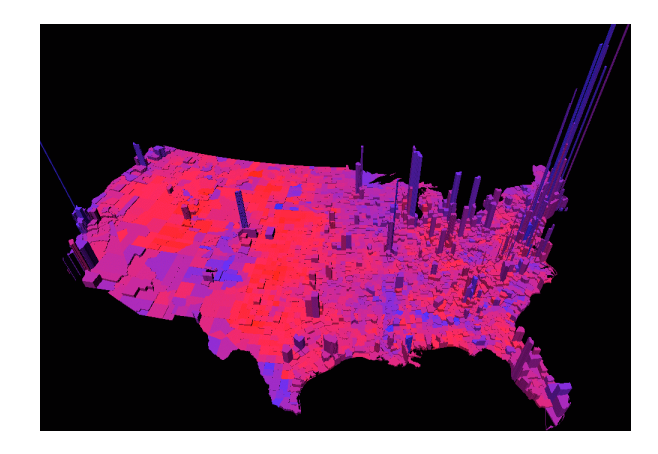

Robert J. Vanderbei www.princeton.edu/~rvdb/JAVA/election2004

Cartograms

Cartogram. Area of state proportional to number of electoral votes.

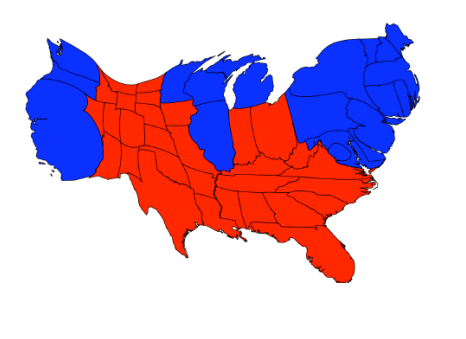

Michael Gastner, Cosma Shalizi, and Mark Newman www-personal.umich.edu/~mejn/election

Cartograms

#### Cartogram. Area of country proportional to population.

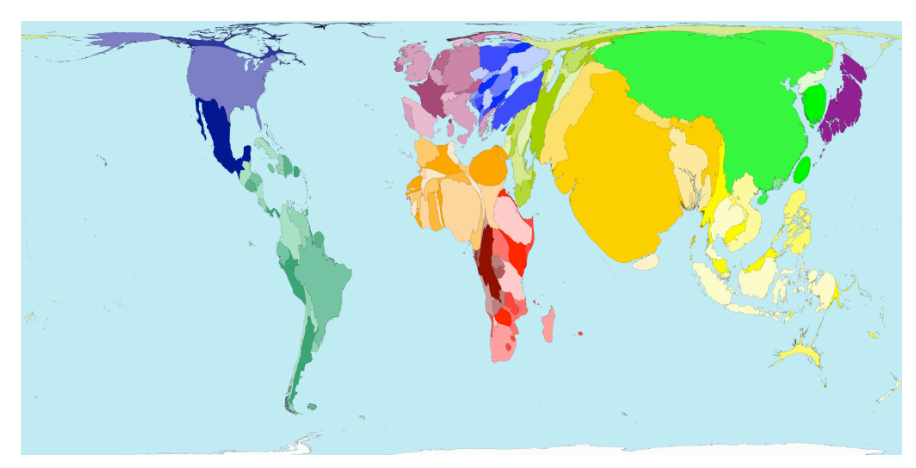

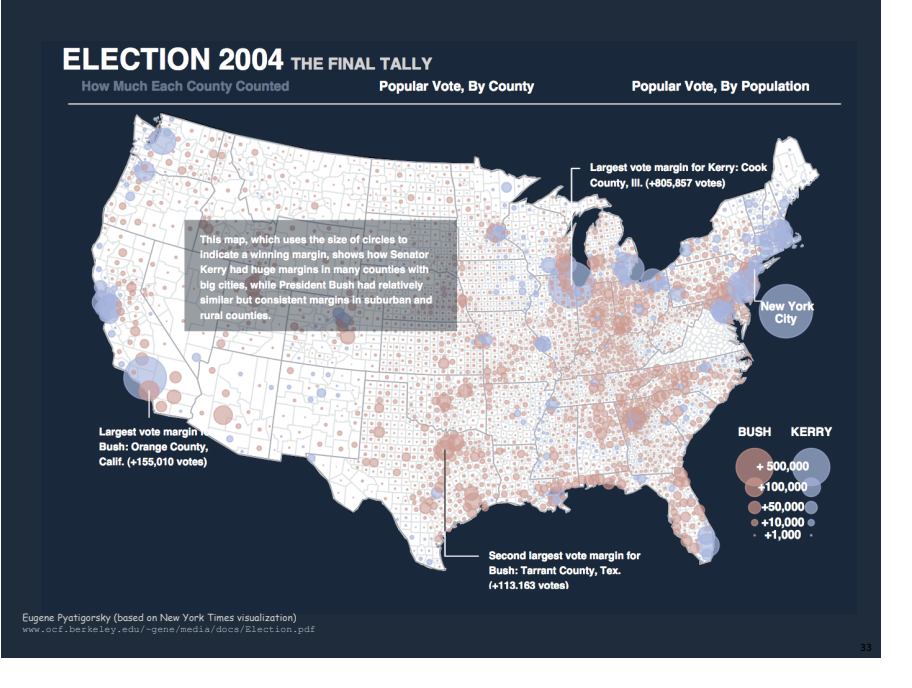

#### Summary

## Modular programming.

- ! Break a large program into smaller independent modules.
- . Ex: Polygon, Region, VoteTally, ElectionMap, In, Out.

## Ex 1. Build large software project.

- ! Software architect specifies API.
- ! Each programmer implements one module.
- . Debug and test each piece independently. [unit testing]
- Ex 2. Build reusable libraries.
- ! Language designer extends language with ADTs.
- ! Programmers share extensive libraries.
- ! Ex: In, Out, Draw, Polygon, …